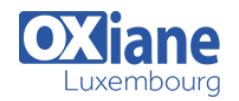

# **[Microsoft Power Apps, Power Automate, Power BI](https://www.oxiane.lu/formation/microsoft-power-apps-power-automate-power-bi/)**

Créer des applications métier personnalisées avec PowerApps, Microsoft Flow et Power BI

Développé par Microsoft, PowerApps et Flow sont des services permettant de créer et d'utiliser des applications professionnelles personnalisées sans ligne de code, qui se connectent à vos données et fonctionnent tant sur le Web que sur mobile. Sans coût de développement ou de logiciels personnalisés, c'est donc une révolution pour les entreprises pour traiter leurs données, que celles-ci soient stockées dans la plateforme sous-jacente (Common Data Service) ou dans différentes sources de données en ligne et locales (SharePoint, Excel, Office 365, Dynamics 365, SQL Server, etc.).

Microsoft Power BI va permettre d'analyser les données générées en créant simplement des tableaux de bords et des rapports, tout en permettant à l'utilisateur métier d'analyser finement les interactions possibles entre des sources de données qui ne sont pas naturellement en relation.

# Détails

- Code : MS-PAppsBI
- Durée : 5 jours (35 heures )

#### Public

- Administrateurs
- Consultants
- Consultants informatiques
- Developpeurs
- Ingénieurs

#### Pré-requis

Expérience dans l\'analyse de besoins métiers pour les conceptualiser afin de les formaliser techniquement + savoir utiliser les tables pivot sur Excel et savoir ce qu\'est une source de données.

### **Objectifs**

- Avoir une bonne vue d'ensemble des trois applications PowerApps, Microsoft Flow et Power BI et des outils associés
- Créer une application de sondage & d'entrainement sportif
- Faire une liste de contacts avec images dans Excel
- Être notifié de l'arrivée d'un document dans un répertoire OneDrive
- Générer la description d'une image avec « Cognitive services » vers une notification smartphone

# Programme

## **PowerApps**

- Vue d'ensemble de PowerApps
	- Les environnements
	- Le « Licensing » de base
	- Les tableaux et variables
	- Les objets
	- Les templates
- Cas d'utilisation : Une application de sondage
	- Créer une application tablette
	- Créer un formulaire
	- Ajouter des champs
	- Enchaîner les écrans
	- Soumettre et afficher un écran de validation
- Cas d'utilisation : Une App pour noter des idées ou des problèmes
	- Créer une app mobile PowerApps
	- Établir une structure de données
	- Faire un écran de saisie, de modification, de visualisation et d'effacement
	- Capturer une image
- Cas d'utilisation : Créer une application d'entrainement sportif
	- Analyse technique de l'application
	- Créer une structure de données
- Choisir un item, faire une fenêtre Pop-up, créer un chronomètre…
- o Naviguer d'écran en écran
- Suggestions d'améliorations
- Cas d'utilisation : Faire une liste de contacts avec image dans Excel
	- Analyse technique de l'application
	- Création du fichier Excel dans OneDrive
	- Connexion à ce fichier
	- Définition de l'écran des écrans de gestion de la liste des contacts
	- Sauvegarde d'un contact avec son image
	- Suggestion d'améliorations
- Travaux Pratiques :
	- Exercices d'amélioration des programmes réalisés

### Microsoft Flow

- Vue d'ensemble de Microsoft Flow
	- L'environnement
		- Le « Licensing » de base
		- Les modèles
		- o Les obiets
	- Les templates
- Cas d'utilisation : Être notifié de l'arrivée d'un document

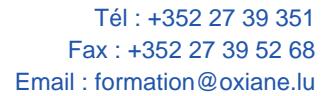

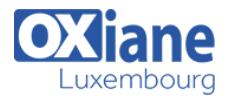

- dans un répertoire OneDrive
	- o Préparer le dossier dans OneDrive
	- Configurer le workflow à partir d'un environnement vide
	- Tester le workflow
- Cas d'utilisation : Ajouter un document dans SharePoint avec des métadonnées
	- Préparer un formulaire de saisie dans Microsoft Flow
	- Se connecter à SharePoint
	- Ajouter le document
	- Modifier les métadonnées
	- Tester
- Cas d'utilisation : Générer la description d'une image avec Cognitive Services vers une notification smartphone
	- Configurer le Machine Learning
	- Configurer les étapes pour accepter une image d'un fichier ou de la caméra
	- Configurer la notification
	- Tester
- Cas d'utilisation : Workflow d'approbation séquentiel
	- Schématiser le flux
	- Construire les étapes avec conditions
	- Tester
- Travaux Pratiques :
	- Exercices d'amélioration des programmes réalisés
- Power Apps et Microsoft Flow ensemble
	- Principes de fonctionnement
	- Connections entre les deux outils
	- o Interactions
- Cas d'utilisation : Créer une application mobile de note de frais
	- Configurer une bibliothèque SharePoint
	- Créer l'application mobile PowerApps
	- Créer le workflow de transfert de données vers **SharePoint**
	- Récupérer l'information de SharePoint dans PowerApps
- Cas d'utilisation : Convertir un document Office en PDF à la volée via Microsoft Flow et l'afficher dans PowerApps
- o Schématiser le flux
- o Préparer la liste de documents dans SharePoint
- Créer le workflow
- Faire la liaison avec SharePoint et PowerApps
- Créer l'application tablette PowerApps
- Sélectionner et afficher le document
- Cas d'utilisation : Traçage des déplacements dans Excel avec l'API Google Maps, envoyer le document dans **SharePoint** 
	- o Initialiser l'API Maps
	- Créer les écrans sur PowerApps
	- o Sauvegarder les lieux dans Excel
	- Valider et envoyer dans SharePoint

### Power BI

- Vue d'ensemble de l'application
	- Power BI Online
	- Power BI Desktop
	- Le moteur DAX
- Cas d'utilisation : Construire un tableau de bord
	- Récupérer des données
	- Visualiser les rapports
	- Créer un tableau de bord
- Cas d'utilisation : Travailler avec des données géographiques
	- Construire un rapport
	- Visualiser les données dans une carte
- Cas d'utilisation : Implémenter des KPI
	- Définir un KPI
	- Visualisation d'un KPI
	- Visualisation via une jauge
	- Visualisation via une carte
- Cas d'utilisation : Modéliser les données pour les analyser
	- Charger des données de différentes sources
	- Créer des relations
	- Créer des colonnes
	- Utiliser les conditions
- Cas d'utilisation : Personnalisation avec DAX
	- o Qu'est-ce que DAX ?
	- Colonnes calculées
	- Mesures

# Modalités

- Type d'action :Acquisition des connaissances
- Moyens de la formation :Formation présentielle 1 poste par stagiaire 1 vidéo projecteur Support de cours fourni à chaque stagiaire
- Modalités pédagogiques :Exposés Cas pratiques Synthèse
- Validation :Exercices de validation Attestation de stages